# **Organização do processo em formato Digital** por [KACIA PAVLAK](https://moodle3.ifsc.edu.br/user/view.php?id=5012&course=9443) - quarta, 21 Jul 2021, 15:10

Olá colegas! Considerando o Comunicado nº 12/2021 encaminhado via e-mail no dia 30/06, recomendando que os documentos constantes do licitação não sejam mais impressos e que se utilize recursos online para junção e numeração das páginas, gostaria de entender algumas situaç

1) como para organizar os documentos após parecer do procurador: Edital publicado, documentos de transferência do Edital, DOU... iss anexado ao SIPAC?

2) especificamente sobre os documentos do pregão: propostas, análises das áreas técnicas, Ata da sessão pública, termos de adjudicação e etc. que era juntados ao processo, como proceder? Será necessário gerar arquivos de todos esses documentos para igualmente postar no SIP

3) caso realmente todos esses documentos devam ser anexados, acredito que um único arquivo ficará bastante "pesado" a depender do proc único documento... e sendo anexados ou não, como deve ser feito o preenchimento do check-list, seja inicial do processo, seja do pregoeiro muito bem, mas me parece que a numeração não seguiria uma ordem nesses documentos anexados separadamente...

Link direto | [Editar](https://moodle3.ifsc.edu.br/mod/forum/post.php?edit=93413) | I

<span id="page-0-0"></span>

**Re: Organização do processo em formato Digital** [p](https://moodle3.ifsc.edu.br/user/view.php?id=92087&course=9443)or [THIEGO RIPPEL PINHEIRO](https://moodle3.ifsc.edu.br/user/view.php?id=92087&course=9443) - sexta, 30 Jul 2021, 12:29

Bom dia Kácia, tentamos responder tua dúvida no [Comunicado](https://moodle.ifsc.edu.br/mod/book/view.php?id=431489&chapterid=76512) nº 18/2021 de 30 de Julho.

Temos a compreensão de que ainda podem existir dúvidas, portanto não hesite em nos questionar.

Espero ter contribuído!

[Link direto](#page-0-0) | Mostrar principal | [Editar](https://moodle3.ifsc.edu.br/mod/forum/post.php?edit=94396) | [Separar](https://moodle3.ifsc.edu.br/mod/forum/post.php?prune=94396) | [E](https://moodle3.ifsc.edu.br/mod/forum/post.php?delete=94396)

<span id="page-0-1"></span>**Re: Organização do processo em formato Digital** [p](https://moodle3.ifsc.edu.br/user/view.php?id=40733&course=9443)or [Marilu Kuhn](https://moodle3.ifsc.edu.br/user/view.php?id=40733&course=9443) - terça, 3 Ago 2021, 11:25

Bom dia Thiego,

o Check-list do pregoeiro continuará sendo utilizado?

Ele não foi citado no Comunicado 18/2021.

[Link direto](#page-0-1) | [Mostrar principal](#page-0-0) | [Editar](https://moodle3.ifsc.edu.br/mod/forum/post.php?edit=94905) | [Separar](https://moodle3.ifsc.edu.br/mod/forum/post.php?prune=94905) | I

<span id="page-0-2"></span>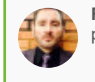

**Re: Organização do processo em formato Digital** [p](https://moodle3.ifsc.edu.br/user/view.php?id=92087&course=9443)or [THIEGO RIPPEL PINHEIRO](https://moodle3.ifsc.edu.br/user/view.php?id=92087&course=9443) - terça, 3 Ago 2021, 20:17

Boa noite Marilu.

o Check-list do pregoeiro continuará sendo utilizado?

Sim, as listas de verificação (Check-list) foram implementadas pelo Ministério de Planejamento, atual Ministério da determinação do Tribunal de Contas da União - TCU, exaradas nos Acórdãos nº [2.471/2008](https://pesquisa.apps.tcu.gov.br/#/documento/acordao-completo/*/NUMACORDAO%253A2471%2520ANOACORDAO%253A2008%2520COLEGIADO%253A%2522Plen%25C3%25A1rio%2522/DTRELEVANCIA%2520desc%252C%2520NUMACORDAOINT%2520desc/0/%2520) - Plenário e [2.328/2015](https://pesquisa.apps.tcu.gov.br/#/documento/acordao-completo/*/NUMACORDAO%253A2328%2520ANOACORDAO%253A2015%2520COLEGIADO%253A%2522Plen%25C3%25A1rio%2522/DTRELEVANCIA%2520desc%252C%2520NUMACORDAOINT%2520desc/0/%2520) cumprimento a essas determinações foi publicada em 02/06/2016 a [ORIENTAÇÃO](https://www.gov.br/compras/pt-br/acesso-a-informacao/legislacao/orientacoes-normativas/orientacao-normativa-seges-no-2-de-06-de-junho-de-2016) NORMATIVA /SEGES Nº 2, que marco legal que inclui as listas de verificação na rotina dos Pregões Eletrônicos.

Ademais as listas de verificação servem como ferramentas auxiliares na busca e na mitigação de perdas e exposição à padronizarem os procedimentos da fase interna das licitações, contribuem para a diminuição de erros e para produtividade dos Processos de Compras e Licitações.

Ele não foi citado no Comunicado 18/[2021](https://moodle.ifsc.edu.br/mod/url/view.php?id=436992).

Não, o [Comunicado](https://moodle.ifsc.edu.br/mod/book/view.php?id=431489&chapterid=75211) nº 18/2021 tem por objetivo complementar o Comunicado nº 12/2021, que juntos tem o intui tratativas e orientações para que os Processos de Compras e Licitações do IFSC tornem-se digitais. Assim as listas devem continuar a serem produzidas, e devem constar na instrução dos Processos de Compras e Licitações.

Contudo, como o objetivo também é reduzirmos as mazelas da burocracia, a bem da interpretação do Art. 3° da [NORMATIVA](https://www.gov.br/compras/pt-br/acesso-a-informacao/legislacao/orientacoes-normativas/orientacao-normativa-seges-no-2-de-06-de-junho-de-2016) /SEGES Nº 2/2016, as listas de verificação não precisam ser assinadas.

Espeto ter contribuído!

[Link direto](#page-0-2) | [Mostrar principal](#page-0-1) | [Editar](https://moodle3.ifsc.edu.br/mod/forum/post.php?edit=94978) | [Separar](https://moodle3.ifsc.edu.br/mod/forum/post.php?prune=94978) | [E](https://moodle3.ifsc.edu.br/mod/forum/post.php?delete=94978)

<span id="page-1-0"></span>**Re: Organização do processo em formato Digital** [p](https://moodle3.ifsc.edu.br/user/view.php?id=5012&course=9443)or [KACIA PAVLAK](https://moodle3.ifsc.edu.br/user/view.php?id=5012&course=9443) - quarta, 4 Ago 2021, 09:31

Olá Thiego, Marilu e Colegas!

Permaneço com algumas dúvidas:

1) Os documentos juntados posteriormente ao parecer no SIPAC, embora tenham que seguir a numeração do pr ser anexados em arquivos separados? (Ex: já juntei no SIPAC um arquivo do processo fls. 01 a 200. Depois do anexar outro arquivo que não contenha as fls. 01 a 200, somente a 201 a 250? Ou devo numerar, juntar os dois ar incluí-lo completo no SIPAC?)

2) Sobre os check-list...

- no de abertura há aspectos posteriores ao parecer (Edital, DOU..) então teríamos que completar a numeração nes Ou seja... anexando o processo novamente?

- no do Pregoeiro: está estruturado abrangendo aspectos da fase externa (Ata, Propostas, Termos..) documento comprasnet e, pelo que entendi do comunicado, não precisam ser inseridos no SIPAC. Como proceder o poderíamos numerar sequencialmente os documentos que irão para o SIPAC (e-mails de aceitação, esclare colocando o referido número no check-list, e nos demais itens que se referem a documentos de Ata, propostas escrever "comprasnet"?

 $\left| \cdot \right|$ 

Até o momento fiz apenas um processo "digital" juntando todos os arquivos e numerando "online"(o qual ainda não mas achei ruim ter que baixar o processo finalizado, separar o check-list, preenchê-lo e assiná-lo (pois entendo q assinar o documento separado do processo), depois juntá-lo novamente ao processo para inserir no SIPAC... se pessoa que analisa o processo, depois, tem que ficar indo e voltando nas páginas, mas também não sei se isso muito grande..

SUGESTÃO: inserir os documentos de check-list de abertura e pregoeiro no processo na ordem exigida, po documentos preenchidos e assinados "soltos" no sistema.

EX:

Arquivo 01: PE 45/[2021](https://moodle.ifsc.edu.br/mod/url/view.php?id=436992) - Processo inicial (Fase interna) Arquivo 02: PE 45/[2021](https://moodle.ifsc.edu.br/mod/url/view.php?id=436992) - Documentos após parecer (Fase interna)

Arquivo 03: Check-list de abertura assinado

Arquivo 04: PE 45/[2021](https://moodle.ifsc.edu.br/mod/url/view.php?id=436992) - Documentos complementares (Fase externa)

Arquivo 05: Check-list Pregoeiro assinado

[Link direto](#page-1-0) | [Mostrar principal](#page-0-2) | [Editar](https://moodle3.ifsc.edu.br/mod/forum/post.php?edit=95015) | [Separar](https://moodle3.ifsc.edu.br/mod/forum/post.php?prune=95015) | [E](https://moodle3.ifsc.edu.br/mod/forum/post.php?delete=95015)

<span id="page-1-1"></span>**Re: Organização do processo em formato Digital** [p](https://moodle3.ifsc.edu.br/user/view.php?id=40733&course=9443)or [Marilu Kuhn](https://moodle3.ifsc.edu.br/user/view.php?id=40733&course=9443) - quarta, 4 Ago 2021, 11:19

Bom dia colegas.

Também fiquei com essas dúvidas com relação ao preenchimento do check-list do pregoeiro, uma vez que não processo os documentos da fase externa.

Além disso, fiquei com dúvida em que momento inserir o chek-list do pregoeiro no SIPAC. Primeiramente pen mesma ordem que utilizávamos quando fazíamos os processos impressos. Mas, gosto da sugestão da Káci que facilitaria o trabalho incluí-lo no final, ele seria o último arquivo a ser inserido no SIPAC.

Kacia, não entendi essa parte que você comentou :

#### 14/05/2024, 16:16 DEPTO COMPRAS: Organização do processo em formato Digital

...mas achei ruim ter que baixar o processo finalizado, separar o check-list, preenchê-lo e assiná-lo (pois entendo que precis documento separado do processo),

Não daria para assiná-lo depois que o processo estiver todo pronto?

<span id="page-2-0"></span>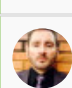

**Re: Organização do processo em formato Digital** [p](https://moodle3.ifsc.edu.br/user/view.php?id=92087&course=9443)or [THIEGO RIPPEL PINHEIRO](https://moodle3.ifsc.edu.br/user/view.php?id=92087&course=9443) - quinta, 5 Ago 2021, 22:19

Boa noite Kácia e Marilu!

1) Os documentos juntados posteriormente ao parecer no SIPAC, embora tenham que sequir a processo, podem ser anexados em arquivos separados? (Ex: já juntei no SIPAC um arquivo do a 200. Depois do parecer posso anexar outro arquivo que não contenha as fls. 01 a 200, somen Ou devo numerar, juntar os dois arquivos e depois incluí-lo completo no SIPAC?)

[Link direto](#page-1-1) | [Mostrar principal](#page-1-0) | [Editar](https://moodle3.ifsc.edu.br/mod/forum/post.php?edit=95020) | [Separar](https://moodle3.ifsc.edu.br/mod/forum/post.php?prune=95020) | [E](https://moodle3.ifsc.edu.br/mod/forum/post.php?delete=95020)

Tens as duas opções, mas eu oriento que junte outros arquivos e siga a continuidade das numerações, é m juntar arquivos grandes visto que até as plataformas que nos auxiliam nesse trabalho têm limitação de taman páginas, eu seguiria a tua sugestão como exemplo:

Arquivo 01: PE 45[/2021](https://moodle.ifsc.edu.br/mod/url/view.php?id=436992) - Processo inicial (Fase interna) - fls 01 a 200;

Arquivo 02: PE 45[/2021](https://moodle.ifsc.edu.br/mod/url/view.php?id=436992) - Documentos após parecer (Fase interna) - fls 201 a 250;

Arquivo 03: Check-list de abertura assinado - fl 251

Arquivo 04: PE 45[/2021](https://moodle.ifsc.edu.br/mod/url/view.php?id=436992) - Documentos complementares (Fase externa) - fls 252 a 270;

Arquivo 05: Check-list Pregoeiro assinado - fl 271.

2) Sobre os check-list...

- no de abertura há aspectos posteriores ao parecer (Edital, DOU..) então teríamos que complet nesse documento? Ou seja... anexando o processo novamente?

Até que revalidemos a necessidade dos check-list e o seu momento no processo, oriento que sigamos a lista d abertura no início do processo e no final da fase interna.

> - no do Pregoeiro: está estruturado abrangendo aspectos da fase externa (Ata, Propo documentos que estão no comprasnet e, pelo que entendi do comunicado, não precisam s SIPAC. Como proceder o preenchimento: poderíamos numerar sequencialmente os documento o SIPAC (e-mails de aceitação, esclarecimentos, etc) colocando o referido número no check-lis itens que se referem a documentos de Ata, propostas e etc. apenas escrever "comprasnet"?

Isso, temos que numerar os documentos que serão juntados ao SIPAC, os documentos da fase externa Comprasnet, informe no Check-list **INFO1**, como demostrado no exemplo em anexo:

> Até o momento fiz apenas um processo "digital" juntando todos os arquivos e numerando "onlir não foi publicado), mas achei ruim ter que baixar o processo finalizado, separar o check-list assiná-lo (pois entendo que precisamos assinar o documento separado do processo), novamente ao processo para inserir no SIPAC... sem contar que a pessoa que analisa o proces que ficar indo e voltando nas páginas, mas também não sei se isso é um problema muito grande SUGESTÃO: inserir os documentos de check-list de abertura e pregoeiro no processo na ordem anexar os documentos preenchidos e assinados "soltos" no sistema.

Os Check-List's **não** precisam ser assinados, temos que garantir que sejam preenchidos e numerados na processo, como o processo é digital o responsável pelo check-list é a pessoa que o inserir no SIPAC.

Espero ter contribuído!

Informação: Considerando o que leciona o §1° do Art. 8° do Decreto n° 10.024/19, os documentos externa do presente listados como **INFO1** foram juntados ao presente processo e estão dispon ComprasNet, podendo ser consultados pelo link:

## http://comprasnet.gov.br/acesso.asp?url=/livre/pregao/ata0.asp.

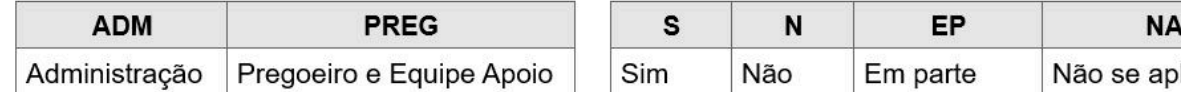

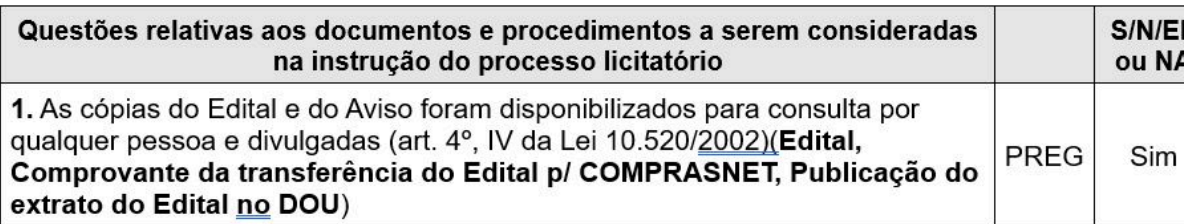

[Link direto](#page-2-0) | [Mostrar principal](#page-1-0) | [Editar](https://moodle3.ifsc.edu.br/mod/forum/post.php?edit=95202) | [Separar](https://moodle3.ifsc.edu.br/mod/forum/post.php?prune=95202) | [E](https://moodle3.ifsc.edu.br/mod/forum/post.php?delete=95202)

<span id="page-3-0"></span>**Re: Organização do processo em formato Digital** [p](https://moodle3.ifsc.edu.br/user/view.php?id=52374&course=9443)or [Vilson Ludke](https://moodle3.ifsc.edu.br/user/view.php?id=52374&course=9443) - sexta, 6 Ago 2021, 12:12

> Bom dia Thiego, fiquei na duvidacomo faço com os documentos assinados pela pro Reitora, como Termo exemplo?

Em que momento ela assinará esse documento?

Ele ja deverá estar assinado quando do envio do processo ou ela consegue assinar quando o processo fo para análise?

att

Vilson Lüdke

[Link direto](#page-3-0) | [Mostrar principal](#page-2-0) | [Editar](https://moodle3.ifsc.edu.br/mod/forum/post.php?edit=95231) | [Separar](https://moodle3.ifsc.edu.br/mod/forum/post.php?prune=95231) | [E](https://moodle3.ifsc.edu.br/mod/forum/post.php?delete=95231)

<span id="page-3-1"></span>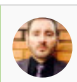

**Re: Organização do processo em formato Digital** [p](https://moodle3.ifsc.edu.br/user/view.php?id=92087&course=9443)or [THIEGO RIPPEL PINHEIRO](https://moodle3.ifsc.edu.br/user/view.php?id=92087&course=9443) - sexta, 6 Ago 2021, 21:49

#### Boa noite Vilson!

O Termo de Abertura deve ser confeccionado sem a aposição de assinatura, ou seja, o documento de informações necessárias, contudo não dever ser nominado com a assinatura de ninguém.

Esse processo passará pela PROAD antes de ir para Parecer Jurídico, nesse momento em desp PROAD irá informar a autorização de abertura e a concordância com o documento TERMO D indicando a página do mesmo.

Espero ter contribuído!

[Link direto](#page-3-1) | [Mostrar principal](#page-3-0) | [Editar](https://moodle3.ifsc.edu.br/mod/forum/post.php?edit=95332) | [Separar](https://moodle3.ifsc.edu.br/mod/forum/post.php?prune=95332) | [E](https://moodle3.ifsc.edu.br/mod/forum/post.php?delete=95332)

<span id="page-3-2"></span>**Re: Organização do processo em formato Digital** por [Sandra Elisa Miosso](https://moodle3.ifsc.edu.br/user/view.php?id=6771&course=9443) - quinta, 2 Set 2021, 15:11

#### Boa tarde a todos!

Levando em conta as contribuições dos colegas, considero interessante que nos modelos de atualizado aquele documento "**0 Sequencia dos documentos no processo**", considerando completo (fase interna e externa) e o que deve ou não ser anexado ao SIPAC. Tenho dificuldade e ordem dos documentos após parecer mesmo nos processos físicos (espiei alguns anexados ao tomar como exemplo), pois a sequência contempla os documentos antes do parecer.

### 14/05/2024, 16:16 DEPTO COMPRAS: Organização do processo em formato Digital

Além disso, importante revisar os modelos, com estas novas instruções sobre assinaturas. Ex: agora temos que a Termo de Referência deve ser de quem de fato o elaborou, mas nos modelos ainda está como sendo do(a) P termo de abertura, citado pelo colega, por outro lado, agora não conterá mais campo para assinatura, mas no contém.

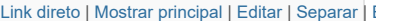

<span id="page-4-0"></span>**Re: Organização do processo em formato Digital** por [Everaldo Silva de Oliveira](https://moodle3.ifsc.edu.br/user/view.php?id=5375&course=9443) - sexta, 3 Set 2021, 11:00

Bom dia.

 $\blacktriangleleft$ 

Seria interessante ajustar o documento de "Ordem dos Documentos no Processo" com o Chec Se você montar o processo pela ordem sugerida e não observar o check-list, faltarão docume dos dois não é a mesma.

[Link direto](#page-4-0) | [Mostrar principal](#page-3-2) | [Editar](https://moodle3.ifsc.edu.br/mod/forum/post.php?edit=98374) | [Separar](https://moodle3.ifsc.edu.br/mod/forum/post.php?prune=98374) | [E](https://moodle3.ifsc.edu.br/mod/forum/post.php?delete=98374)

**Re: Organização do processo em formato Digital** [p](https://moodle3.ifsc.edu.br/user/view.php?id=92087&course=9443)or [THIEGO RIPPEL PINHEIRO](https://moodle3.ifsc.edu.br/user/view.php?id=92087&course=9443) - sexta, 3 Set 2021, 14:31

Boa tarde.

Seria interessante ajustar o documento de "Ordem dos Documentos no P Check-list. Se você montar o processo pela ordem sugerida e não obser faltarão documentos e a ordem dos dois não é a mesma.

Estamos reformulando o processo, já com um olhar para Nova Lei de Licitações (14.133/2 questões da LGPD, e redesenhando o fluxo. Parra assim apresentarmos uma nova trabalho. Contudo acredito que só consigamos entregar esse produto no final de setembro como temos feito até agora, contando com nossa retaguarda em qualquer dúvida.

Espero ter contribuído!